# Module 9

#### File I/O

Adapted from Absolute Java, Rose Williams, *Binghamton University*

#### Streams

- A *stream* is an object that enables the flow of data between a program and some I/O device or file
	- If the data flows into a program, then the stream is called an *input stream*
	- If the data flows out of a program, then the stream is called an *output stream*

#### Streams

- Input streams can flow from the keyboard or from a file
	- **System.in** is an input stream that connects to the keyboard

 **Scanner keyboard = new Scanner(System.in);**

- Output streams can flow to a screen or to a file
	- **System.out** is an output stream that connects to the screen

**System.out.println("Output stream");**

- The class **PrintWriter** is a stream class that can be used to write to a text file
	- An object of the class **PrintWriter** has the methods **print** and **println**
	- These are similar to the **System.out** methods of the same names, but are used for text file output, not screen output

**All the file I/O classes that follow are in the package java.io**, so a program that uses **PrintWriter** will start with a set of **import** statements:

**import java.io.PrintWriter;**

**import java.io.FileOutputStream;**

**import java.io.FileNotFoundException;**

- The class **PrintWriter** has no constructor that takes a file name as its argument
	- It uses another class, **FileOutputStream**, to convert a file name to an object that can be used as the argument to its (the **PrintWriter**) constructor

 A stream of the class **PrintWriter** is created and connected to a text file for writing as follows:

**PrintWriter** *outputStreamName***;**

*outputStreamName* **= new PrintWriter(new**

 **FileOutputStream(***FileName***));**

- The class **FileOutputStream** takes a string representing the file name as its argument
- The class **PrintWriter** takes the anonymous **FileOutputStream** object as its argument

- This produces an object of the class **PrintWriter** that is connected to the file *FileName*
	- The process of connecting a stream to a file is called *opening the file*
	- If the file already exists, then doing this causes the old contents to be lost
	- If the file does not exist, then a new, empty file named *FileName* is created
- After doing this, the methods **print** and println can be used to write to the file

- When a text file is opened in this way, a **FileNotFoundException** can be thrown
	- $\blacksquare$  In this context it actually means that the file could not be created
	- **This type of exception can also be thrown when a program** attempts to open a file for reading and there is no such file
- **If is therefore necessary to enclose this code in exception handling** blocks
	- **The file should be opened inside a try block**
	- A **catch** block should catch and handle the possible exception
	- The variable that refers to the **PrintWriter** object should be declared outside the block (and initialized to **null**) so that it is not local to the block.. This is if it references elsewhere

 When a program is finished writing to a file, it should always close the stream connected to that file

#### *outputStreamName***.close();**

- This allows the system to release any resources used to connect the stream to the file
- If the program does not close the file before the program ends, Java will close it automatically, but it is safest to close it explicitly

- Output streams connected to files are usually *buffered*
	- Rather than physically writing to the file as soon as possible, the data is saved in a temporary location (*buffer*)
	- When enough data accumulates, or when the method **flush** is invoked, the buffered data is written to the file all at once
	- **This is more efficient, since physical writes to** a file can be slow

- The method close invokes the method **flush**, thus insuring that all the data is written to the file
	- If a program relies on Java to close the file, and the program terminates abnormally, then any output that was buffered may not get written to the file
	- Also, if a program writes to a file and later reopens it to read from the same file, it will have to be closed first anyway
	- The sooner a file is closed after writing to it, the less likely it is that there will be a problem

#### File Names

- **The rules for how file names should be** formed depend on a given operating system, not Java
	- **When a file name is given to a java** constructor for a stream, it is just a string, not a Java identifier
	- (e.g., **"C:\\Documents and Settings\\moataz\\Desktop\\fileName.txt"**)
		- Any suffix used, such as **.txt** has no special meaning to a Java program

- When a file name is used as an argument to a constructor for opening a file, it is assumed that the file is in the same directory or folder as the one in which the program is run
- If it is not in the same directory, the full or relative path name must be given

- The way path names are specified depends on the operating system
	- A typical UNIX path name that could be used as a file name argument is

**"/user/sallyz/data/data.txt"**

 A **BufferedReader** input stream connected to this file is created as follows:

**BufferedReader inputStream =**

 **new BufferedReader(new** 

 **FileReader("/user/sallyz/data/data.txt"));**

- The Windows operating system specifies path names in a different way
	- A typical Windows path name is the following:

**C:\dataFiles\goodData\data.txt**

 A **BufferedReader** input stream connected to this file is created as follows:

**BufferedReader inputStream = new** 

 **BufferedReader(new FileReader** 

 **("C:\\dataFiles\\goodData\\data.txt"));**

 Note that in Windows **\\** must be used in place of **\**, since a single backslash denotes an the beginning of an escape sequence

- A double backslash (**\\**) must be used for a Windows path name enclosed in a quoted string
	- This problem does not occur with path names read in from the keyboard
- **Problems with escape characters can be** avoided altogether by always using UNIX conventions when writing a path name
	- A Java program will accept a path name written in either Windows or Unix format regardless of the operating system on which it is run

# A File Has Two Names

- Every input file and every output file used by a program has two names:
	- 1. The real file name used by the operating system
	- 2. The name of the stream that is connected to the file
- The actual file name is used to connect to the stream
	- The stream name serves as a temporary name for the file, and is the name that is primarily used within the program

# IOException

- When performing file I/O there are many situations in which an exception, such as **FileNotFoundException**, may be thrown
- **Many of these exception classes are subclasses of** the class **IOException**
	- **The class IOException is the root class for a** variety of exception classes having to do with input and/or output
- **These exception classes are all checked** exceptions
	- **Therefore, they must be caught or declared in a** throws clause

#### Unchecked Exceptions

- **In contrast, the exception classes NoSuchElementException**, **InputMismatchException**, and **IllegalStateException** are all unchecked exceptions
	- Unchecked exceptions are not required to be caught or declared in a throws clause

# Appending to a Text File

■ To create a **PrintWriter** object and connect it to a text file for *appending*, a second argument, set to **true**, must be used in the constructor for the **FileOutputStream** object

> *outputStreamName* **= new PrintWriter(new FileOutputStream(***FileName***, true));**

- After this statement, the methods **print, println, append,** and/or **printf** can be used to write to the file
- The new text will be written *after the old text* in the file

# **toString** Helps with Text File **Output**

- If a class has a suitable **toString()** method, and **anObject** is an object of that class, then **anObject** can be used as an argument to **System.out.println**, and it will produce sensible output
- $\blacksquare$  The same thing applies to the methods **print** and **println** of the class **PrintWriter**

*outputStreamName***.println(***anObject***);**

# Reading From a Text File Using **Scanner**

- The class **Scanner** can be used for reading from the keyboard as well as reading from a text file
	- Simply replace the argument **System.in** (to the **Scanner** constructor) with a suitable stream that is connected to the text file
	- **Scanner** *StreamObject* **=**

 **new Scanner(new** 

**FileInputStream(***FileName***));**

- Methods of the **Scanner** class for reading input behave the same whether reading from the keyboard or reading from a text file
	- For example, the **nextInt** and **nextLine** methods

# Testing for the End of a Text File with **Scanner**

- A program that tries to read beyond the end of a file using methods of the **Scanner** class will cause an exception to be thrown
- However, instead of having to rely on an exception to signal the end of a file, the **Scanner** class provides methods such as **hasNextInt** and **hasNextLine**
	- These methods can also be used to check that the next token to be input is a suitable element of the appropriate type

# Checking for the End of a Text File with **hasNextLine** (Part 1 of 4)

Display 10.4 Checking for the End of a Text File with hasNextLine

```
import java.util.Scanner;
 1
    import java.io.FileInputStream;
 2
    import java.io.FileNotFoundException;
 3
    import java.io.PrintWriter;
 4
    import java.io.FileOutputStream;
 5
 6
 7
    public class HasNextLineDemo
 8
    ſ
        public static void main(String[] args)
 9
10
        ſ
11
            Scanner inputStream = null;12PrintWriter outputStream = null;
```
(continued)

# Checking for the End of a Text File with **hasNextLine** (Part 2 of 4)

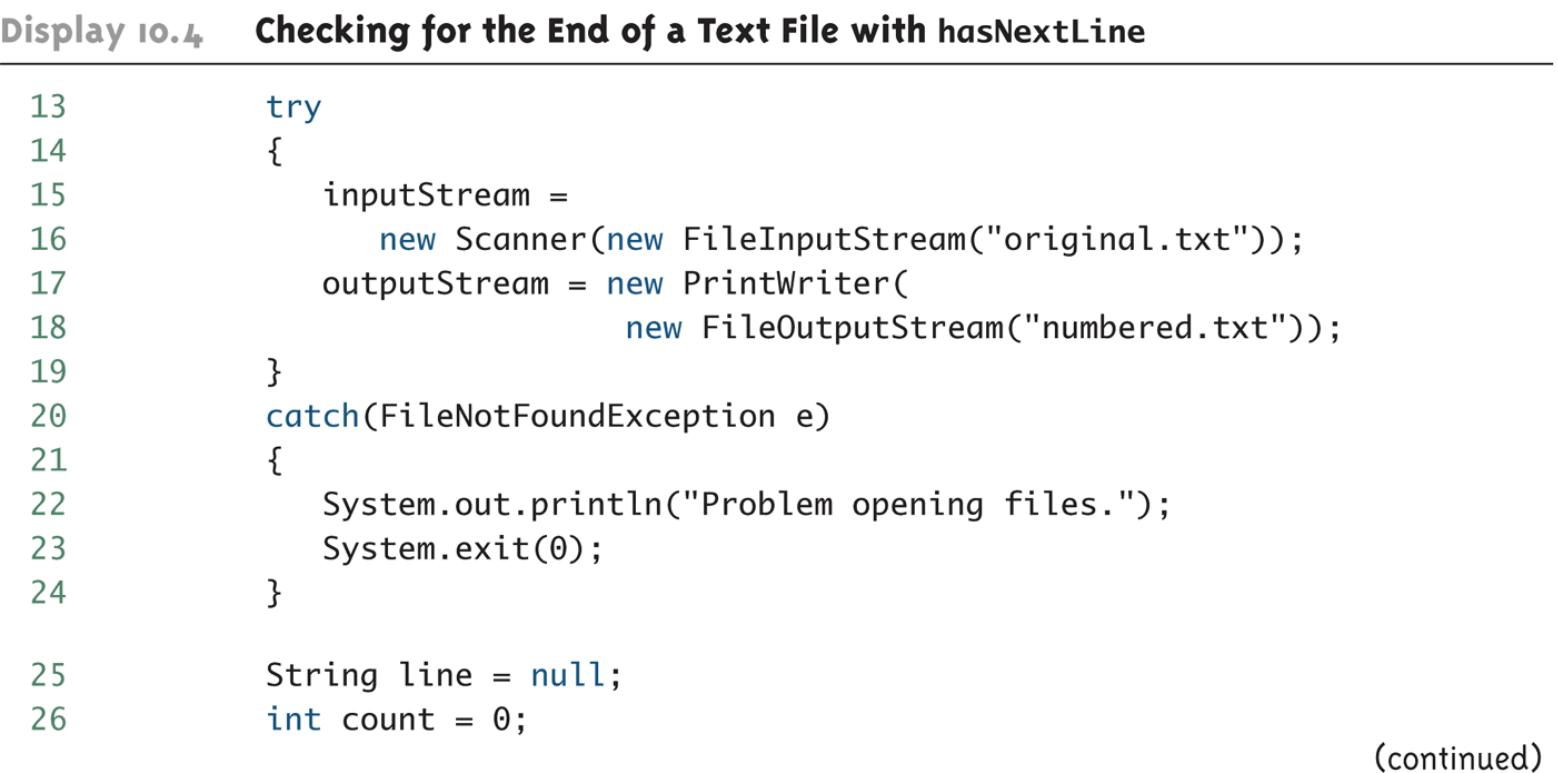

# Checking for the End of a Text File with **hasNextLine** (Part 3 of 4)

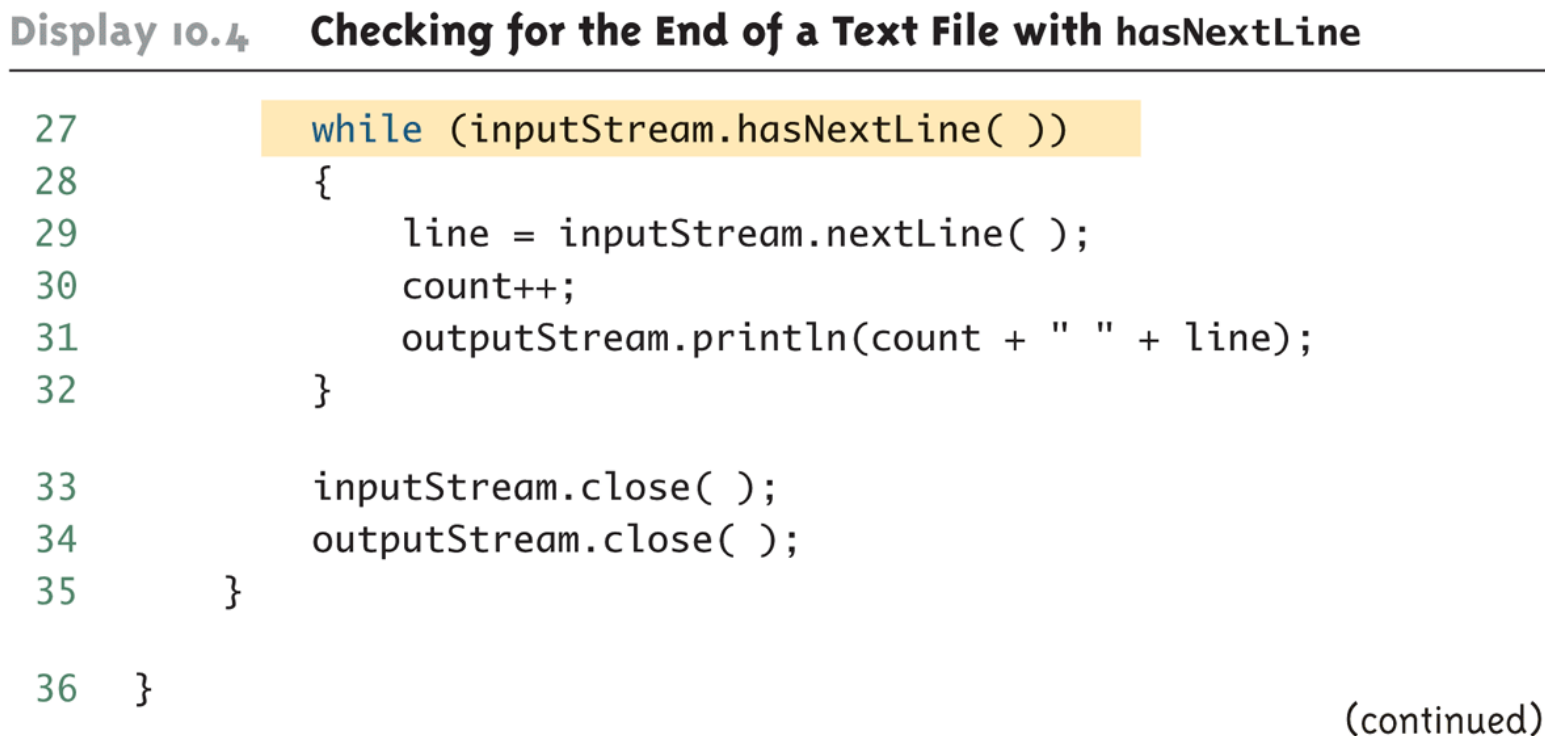

# Checking for the End of a Text File with **hasNextLine** (Part 4 of 4)

Checking for the End of a Text File with hasNextLine Display 10.4

File original.txt

Little Miss Muffet sat on a tuffet eating her curves away. Along came a spider who sat down beside her and said "Will you marry me?"

File numbered.txt (after the program is run)

1 Little Miss Muffet

2 sat on a tuffet

3 eating her curves away.

4 Along came a spider

5 who sat down beside her

6 and said "Will you marry me?"

# Checking for the End of a Text File with **hasNextInt** (Part 1 of 2)

Checking for the End of a Text File with has Next Int Display 10.5

```
import java.util.Scanner;
 1
    import java.io.FileInputStream;
 2
 \mathbf{R}import java.io.FileNotFoundException;
     public class HasNextIntDemo
 \overline{4}5
 6
         public static void main(String[] args)
 \overline{7}8
             Scanner inputStream = null;
 9
             try
10
              ſ
11
                 inputStream =new Scanner(new FileInputStream("data.txt"));
1213ł
14
             catch(FileNotFoundException e)
15
                 System.out.println("File data.txt was not found");
16
                 System.out.println("or could not be opened.");
17System.exit(0);
18
19
              ł
```
(continued)

# Checking for the End of a Text File with **hasNextInt** (Part 2 of 2)

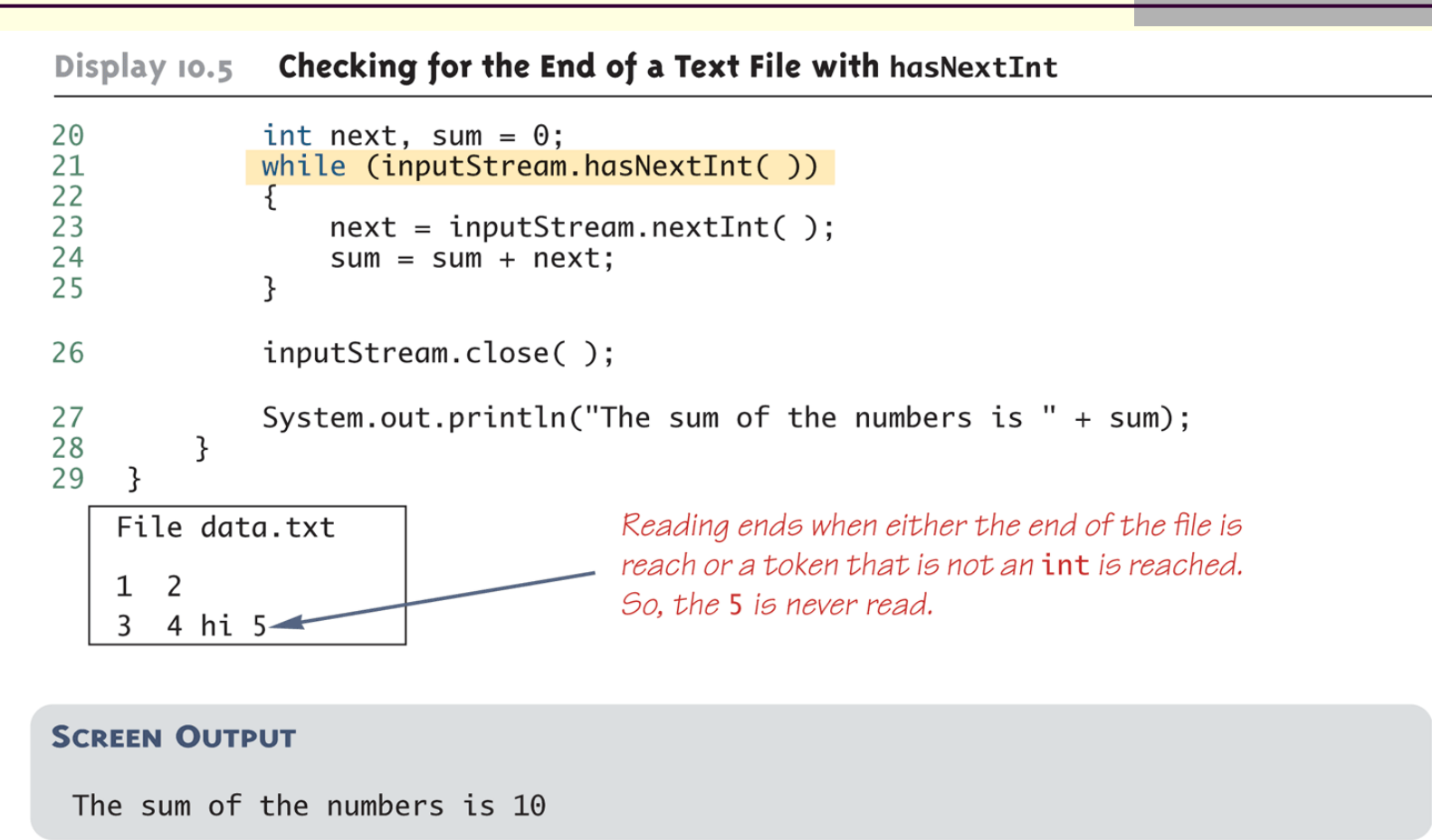

## Reading From a Text File Using **BufferedReader**

- **The class BufferedReader is a stream class that** can be used to read from a text file
	- An object of the class **BufferedReader** has the methods **read** and **readLine**
- A program using **BufferedReader**, like one using **PrintWriter**, will start with a set of **import** statements:
	- **import java.io.BufferedReader;**
	- **import java.io.FileReader;**
	- **import java.io.FileNotFoundException;**
	- **import java.io.IOException;**

#### Reading From a Text File Using BufferedReader

- Like the classes **PrintWriter** and **Scanner, BufferedReader** has no constructor that takes a file name as its argument
	- **If needs to use another class, FileReader, to convert** the file name to an object that can be used as an argument to its (the **BufferedReader**) constructor
- A stream of the class **BufferedReader** is created and connected to a text file as follows:

**BufferedReader** *readerObject***;**

- *readerObject* **= new BufferedReader(new FileReader(***FileName***));**
- This opens the file for reading

# Reading From a Text File

- After these statements, the methods **read** and **readLIne** can be used to read from the file
	- The **readLine** method is the same method used to read from the keyboard, but in this case it would read from a file
	- The **read** method reads a single character, and returns a value (of type **int**) that corresponds to the character read
	- **Since the read method does not return the** character itself, a type cast must be used:

```
char next = (char)
 (readerObject.read());
```
# Reading From a Text File

- A program using a **BufferedReader** object in this way may throw two kinds of exceptions
	- An attempt to open the file may throw a **FileNotFoundException** (which in this case has the expected meaning)
	- An invocation of **readLine** may throw an **IOException**
	- Both of these exceptions should be handled

# Reading Numbers

- Unlike the **Scanner** class, the class **BufferedReader** has no methods to read a number from a text file
	- **If instead, a number must be read in as a string, and then** converted to a value of the appropriate numeric type using one of the wrapper classes
	- To read in a single number on a line by itself, first use the method **readLine**, and then use **Integer.parseInt, Double.parseDouble**, etc. to convert the string into a number
	- **If there are multiple numbers on a line, StringTokenizer** can be used to decompose the string into tokens, and then the tokens can be converted as described above

# Testing for the End of a Text File

- The method **readLine** of the class **BufferedReader** returns **null** when it tries to read beyond the end of a text file
	- A program can test for the end of the file by testing for the value **null** when using **readLine**
- The method **read** of the class **BufferedReader** returns **-1** when it tries to read beyond the end of a text file
	- A program can test for the end of the file by testing for the value **-1** when using **read**

- The standard streams **System.in, System.out**, and **System.err** are automatically available to every Java program
	- **System.out** is used for normal screen output
	- **System.err** is used to output error messages to the screen
- The **System** class provides three methods (**setIn**, **setOut**, and **setErr**) for redirecting these standard streams:

**public static void setIn(InputStream inStream) public static void setOut(PrintStream outStream) public static void setErr(PrintStream outStream)**

- Using these methods, any of the three standard streams can be redirected
	- For example, instead of appearing on the screen, error messages could be redirected to a file
- **In order to redirect a standard stream, a new** stream object is created
	- Like other streams created in a program, a stream object used for redirection must be closed after I/O is finished
	- Note, standard streams do not need to be closed

```
 Redirecting System.err:
```

```
public void getInput()
{
 . . .
   PrintStream errStream = null;
   try
 {
     errStream = new PrintStream(new
           FileOuptputStream("errMessages.txt"));
     System.setErr(errStream);
     . . . //Set up input stream and read
   }
```

```
 catch(FileNotFoundException e)
   { 
     System.err.println("Input file not found");
   }
   finally
 {
 . . .
     errStream.close();
   }
```
**}**

# **Other Utilities**

- **The streams for sequential access to files are** the ones most commonly used for file access in Java
- **However, some applications require very rapid** access to records in very large databases
	- These applications need to have random access to particular parts of a file
	- Read/Write Files
	- Binary Files—Serialization ( the Serializable interface)